# UG NX 7.0

### UG NX 7.0

- 13 ISBN 9787111333746
- 10 ISBN 7111333748

出版时间:2011-3

页数:357

版权说明:本站所提供下载的PDF图书仅提供预览和简介以及在线试读,请支持正版图书。

#### www.tushu111.com

## **UG NX 7.0**

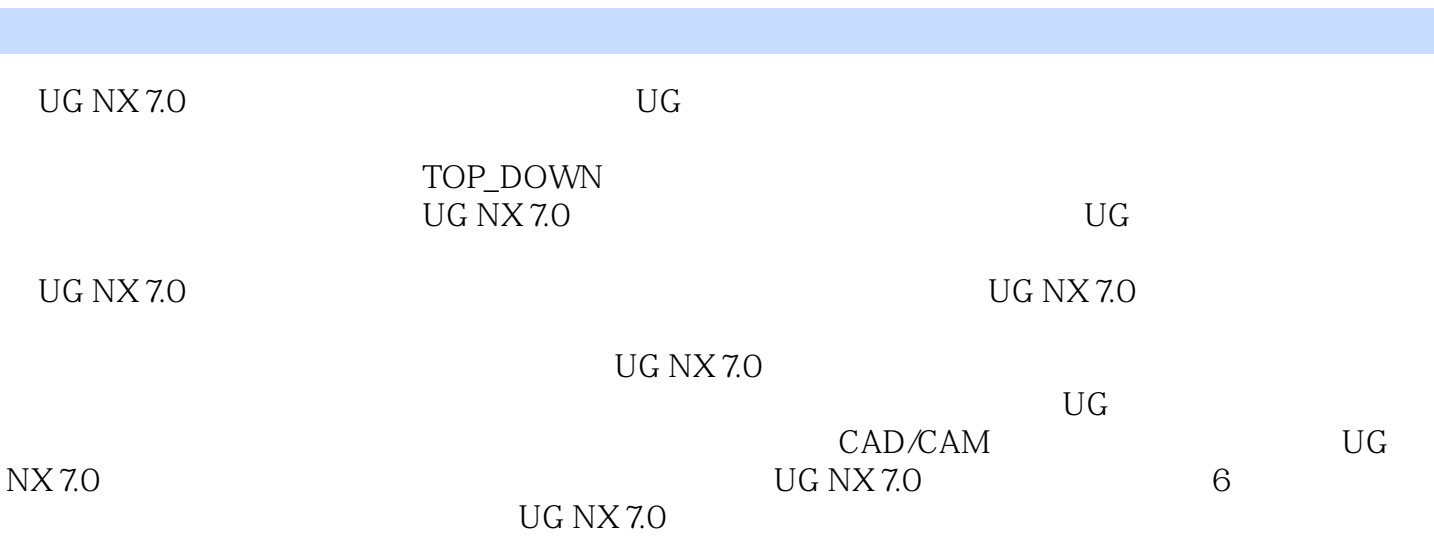

 $1 \t1.1$  1.1  $1 \t1.2$  $21.3$   $31.4$   $52$   $721$   $7$  $2.2$   $8.2.3$   $15.2.4$   $18.2.41$   $4.1$ 18 242 " " 20 243 20 244 21  $2.45$  21 2.46 22 2.4.7 22  $2.48$  22 2.4.9  $2.249$   $2.325$   $2.51$  $25$  2.5.2  $27$  2.5.3  $27$  2.5.4  $\text{CSYS}$  28 2.5.5  $\text{28}$  2.5.6  $\text{29}$  3  $\text{3}$  30 3.1  $30\,32$   $31\,321$   $31\,322$   $35\,323$   $39\,324$   $41\,33$ 45 3.3.1 45 3.3.2 47 3.3.3 48 3.3.4 52 3.3.5 54 34 55 341 55 342 56 343 59 344 60 345  $61 \t346 \t62 \t35 \t65 \t351 \t65 \t352 \t66 \t353$ 68 3.6 69 3.6.1 70 3.6.2 71 3.6.3 72 3.6.4 73 3.6.5 74 3.6.6 75 3.7 75 3.7.1 76 3.7.2 78 3.7.3 79 3.7.4  $81 \t37.5 \t82 \t37.6 \t83 \t4 \t85 \t41 \t85 \t42$ 86 4.2.1 86 4.2.2 87 4.3 88 4.4 89 4.41 89 4.4.2 **90 4.5** 90 4.51 90 4.5.2  $93\quad 5$   $95\; 51$   $95\; 51.1$   $95\; 51.2$   $96\; 51.3$  $98\,52$  103 5.2.1 103 5.2.2 108 5.2.3 109 5.2.4  $111$  5.2.5 113 5.3 114 5.4 116 5.4.1 117 5.4.2  $119\,55$   $125\,56\,\mathrm{N}$   $145\,57$   $149\,58$   $151\,58\,\mathrm{N}$  $151 \quad 582$   $1152 \quad 583$   $2155 \quad 59$ 157 5.9.1 157 5.9.2 158 6 176 6.1 176 6.1.1 176 6.1.2 177 6.1.3 178 6.1.4 / 179 6.1.5 181 6.2 182 6.2.1 182 6.2.2 187 6.2.3 189 6.3X- 191 6.3.1 191 6.3.2 192 6.3.3 193 6.3.4 194 6.4 195 6.4.1 196  $6.42$  199 6.4.3  $200\,65$  200 6.5.1  $201\,65.2$  $202$  6.5.3  $205\,66$   $206\,67$   $206\,67.1$   $206\,67.2$  $208 \t67.3$   $209 \t7$   $210 \t7.1$   $210$ 7.1.1 210 7.1.2 212 7.1.3 216 7.1.4 218 7.2 224 8 TOP\_DOWN 227 8.1 WAVE 227 8.2 229 8.3  $236$  8.3.1  $236$  8.3.2  $238$  8.3.3 243 8.3.4 246 8.3.5  $250$  8.3.6  $252$  8.3.7  $253$  8.3.8 256 8.3.9 258 8.3.10 260 8.3.11 266 9 268 9.1 268 9.2 268 9.2 and 268 9.2.1 269 9.2.2 270 9.3 **273 9.3.1 273 9.3.2 275 9.4** 276 9.41 276 9.4.2 277 9.4.3 305 10 306 10.1 例1──汽车后视镜的设计 306 10.2 范例2──实体文字的制作 312 10.3 范例3──叶轮的设计 315 10.4 范例4──充电器的设计 321 10.5 范例5──淋浴喷头的设计 337 10.6 范例6──咖啡壶的设计 343 10.7 范例7──水嘴旋钮的设计 350

## UG NX 7.0

本站所提供下载的PDF图书仅提供预览和简介,请支持正版图书。

:www.tushu111.com